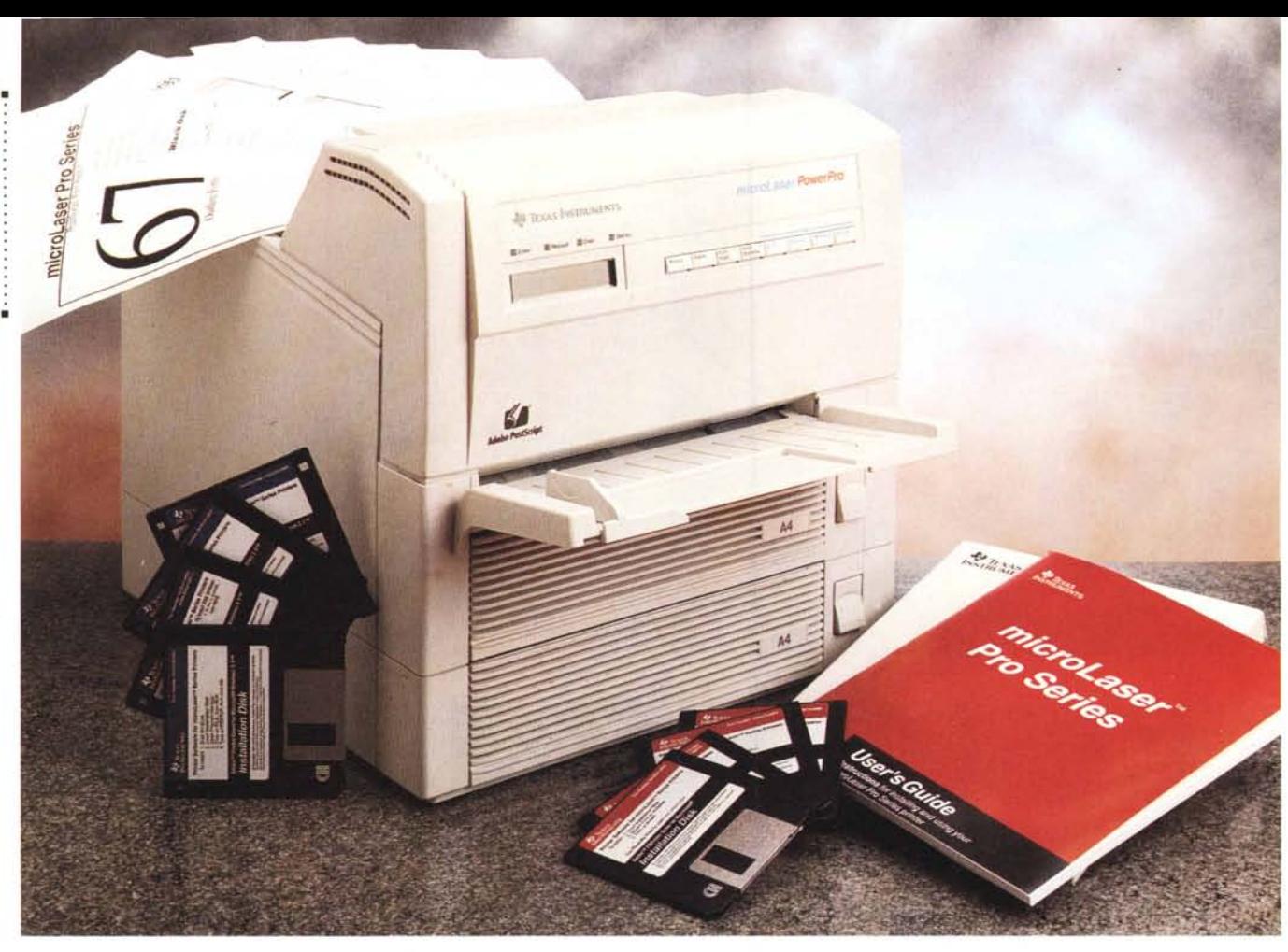

# **Texas Instruments microLaser PowerPro**

*di Paolo Ciardelli*

*essantasette, un bel numero* se *poi si considera la somma dei suoi componenti: tredici (sei più sette). La fortuna, nel significato di sorte, potrebbe risiedere proprio nel nome, parafrasando un po' il detto latino «omen est*  $nomen$ 

*La Texas Instruments microLaser PowerPro il numero sessantasette lo dichiara come quantità di font outline in dotazione standard, ma sono altri i numeri che ne fanno una stampante di elevate prestazioni.*

*Presentata durante la scorsa edizione dello Smau* 7994, *la stampante a tecnologia laser ad alta risoluzione (600x600 dpiJ microLaser PowerPro ha una velocità di produzione dei suoi elaborati pari a* 72 *pagine al minuto. È dotata del linguaggio di descrizione delle pagine PostScript Level* 2, *ed* è *in grado di adattarsi automaticamente alle richieste di* *stampa indipendentemente dall'ambiente di utilizzo: DOS e, conseguentemente, Windows, ma anche Macintosh.*

*Queste caratteristiche ne fanno una periferica indirizzata all'utilizzo individuale, ma anche condiviso in ambienti di rete locale.*

*In effetti con questo prodotto la gamma delle stampanti Texas Instruments si arricchisce verso l'alto, per poter offrire al mercato una gamma sempre ampia di scelta, ora che ha visto l'uscita dal catalogo della* piccola «printerina» a *getto d'inchiostro microMarc con cartuccia monocromatica e testina multiugello.*

*Vediamo ora di illustrare nel dettaglio le caratteristiche di questa laser a 600 dpi, che per il momento contende lo scettro all'altra compagna di scuderia microLaser Pro E.*

# */I kit di montaggio*

Una cosa che un utente normale farà al massimo due volte dopo l'acquisto di una stampante laser, è quella di seguire le istruzioni per il corretto montaggio delle varie parti: la parte fotosensibile, il toner, ecc. Due volte perché se dovesse accadere di vendere la stampante o trasportarla in un altro luogo, l'utente dovrà seguire attentamente le norme che accompagnano la periferica, pena il danneggiamento del tamburo al selenio o una «nevicata nera» di toner lungo il tragitto.

Di ciò si occupa una buona parte del manuale della microLaser PowerPro, ed una cura simile è stata usata nell'ideazione dell'imballo. I pezzi che devono essere montati all'interno della periferica, sono stati messi ognuno distante dagli altri, tanto che se avanza un pezzo, l'utente non può non accorgersene.

La forma non lascia impressionati, si è infatti preferito continuare a seguire l'outline sia della serie delle stampanti laser della Texas iniziata con l'antesignana microLaser, praticamente totalmente cubica come la maggioranza della stampanti laser presenti sul mercato, ed i maggiori particolari ce li mostra il frontale, di forma leggermente rotonda e piacevole.

Dunque le dimensioni: i lati misurano circa di 33x36.5x32.5 ed il suo peso è abbastanza contenuto. Ormai i costruttori hanno imboccato una strada che porta alla produzione di periferiche di stampa, ma anche di elaborazione, dove l'ingombro ed il peso sono contenuti al massimo per fare in modo di non dover creare problemi di alloggiamento su qualsiasi piano o ambiente di lavoro. Ciò è importante fino ad un certo punto. Infatti nel mio ufficio, come penso in altri, dove la consegna di una cartella stampa diminuisce sensibilmente la quantità di aria respirabile (scherzo naturalmente) il rumore prodotto da questa periferica si fa sentire, soprattutto quando parte o va in preriscaldamento.

Continuando nella descrizione esterna, va detto che come la maggior parte delle stampanti laser o di pagina, la Texas microLaser PowerPro emette i documenti stampati su di un vassoio posto nella parte superiore, a faccia sotto e verso la parte posteriore, e per consentire un migliore appoggio dei fogli una speciale prolunga del vassoio di raccolta fa sì che non cadano.

#### **Texas Instruments microLaser PowerPro**

#### **Produttore e distributore:**

*Texas Instruments Centro Direzionale Colfeonl~ Via Paracelso* 12, *Palazzo Perseo,* 20041 *Agrate Brianza (MI). Tel.:* 039/68421, *fax.: 039/652206* **Prezzo** *(IVA esclusa): Texas Instruments microLaser PowerPro Lit. 3.490.000*

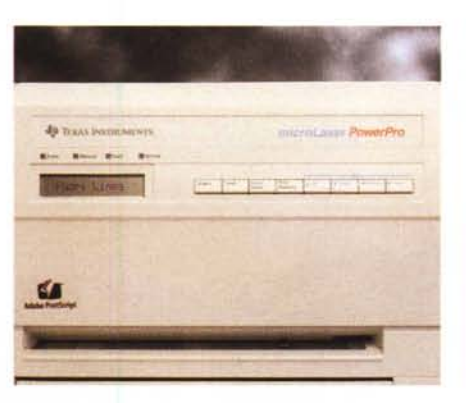

*Particolare del frontalino e dei comandi.*

I fogli possono essere inseriti in maniera manuale tramite un piccolo accessorio da inserire nella fessura proprio sotto la parte dei comandi, o approfittando dei due cassetti di alimentazione per un totale di 500 fogli di formato standard A4 o similari (legai, B5, ecc.).

Questi due cassetti fanno parte integrante della periferica e si inseriscono e disinseriscono tramite una sorta di pulsante.

Per poter accedere alla parte interna della macchina, per poter sostituire il toner o quando è necessario sbloccare un foglio rimasto incastrato, basta premere un solo grosso pulsante di colore verde e muovere verso il davanti la parte frontale della stampante. A questo punto si

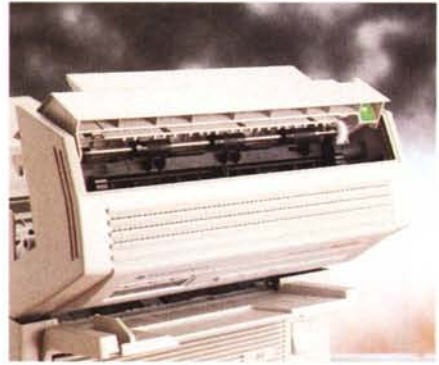

*Nel frontale aperto si noti il "cleaning pad".*

solleva la parte fotosensibile, che scorre in un doppio binario, e si alza la «valigetta» con il toner.

Durante questa operazione molto semplice, si corre il rischio di toccare accidentalmente la superficie trattata in selenio del tamburo con le dita, fatto

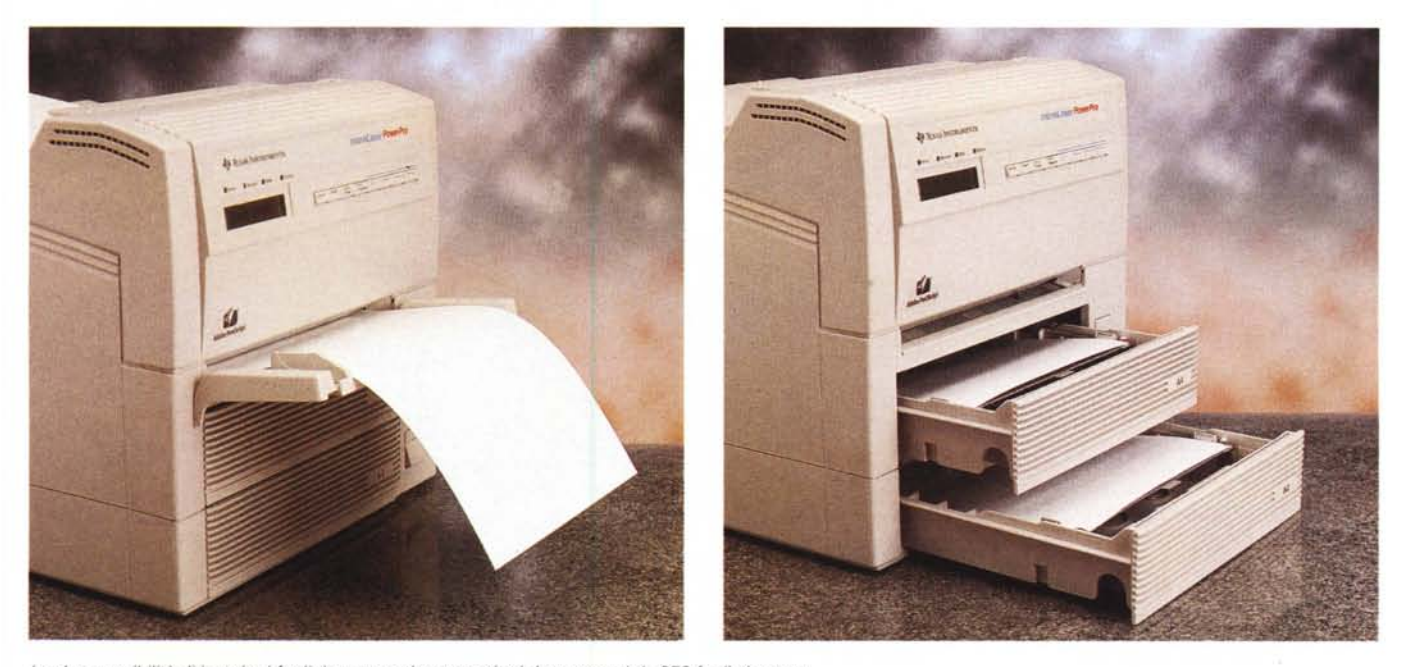

*Le due possibilità di inserire i fogli: in automatico* o *tramite i due cassetti da* 250 *fogli ciascuno.*

#### PROVA

TEXAS INSTRUMENTS MICROLASER POWERPRO

che comporta danni spiacevoli. Non ci sono infatti protezioni di sorta e quindi bisogna fare attenzione a quello che si sta facendo.

Nella parte posteriore troviamo sia le varie interfacce d'uso, parallela e Apple-Talk, che l'interruttore di alimentazione da rete. La stampante Texas Instruments microLaser PowerPro ha quindi in dotazione standard sia l'interfaccia AppleTalk che l'interfaccia parallela bidirezionale a doppia velocità, che offrono la connessione immediata con l'ambiente Dos/Windows e Macintosh. Inoltre l'Intelligent Interface Switching consente di mantenere attive tutte le porte della stampante, quando questa è collegata a più computer, e permette di atti-

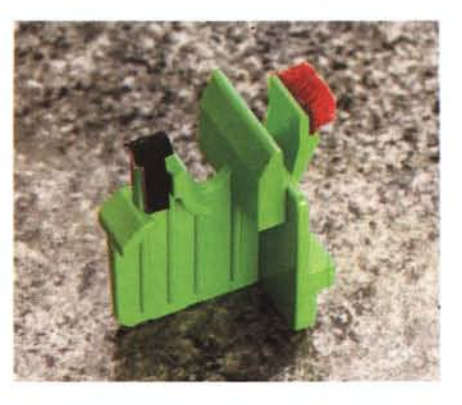

*Altro piccolo accessorio per la perfetta pulizia della laser.*

vare automaticamente la porta corretta, consentendo così agli utenti che operano in ambienti multipli di condividere contemporaneamente la stessa stampante senza difficoltà.

Sempre nella parte posteriore è presente una regolazione del contrasto di stampa.

Tutta l'elettronica è montata su una sola scheda trattenuta da due viti godronate, svitate le quali viene via. Questa piastra può essere sostituita o espansa con varie opzioni, che vanno dal solo aumento della memoria RAM di base (6 Mbyte standard) che possono diventare 22 Mbyte, all'inserimento di un'interfaccia seriale o SCSI.

Il montaggio dei componenti elettronici e discreti sulla piastra madre è curato senza rinunciare allo spazio a disposizione. Va sottolineato che l'intelligenza della macchina è supportata da un microprocessore RISC (Reduced Instruction Set Computing) a 25 MHz con 16 Kbyte di memoria cache, a cui è affiancata un'elettronica ASIC (Application Specific Integrated Circuit) che ottimiz-

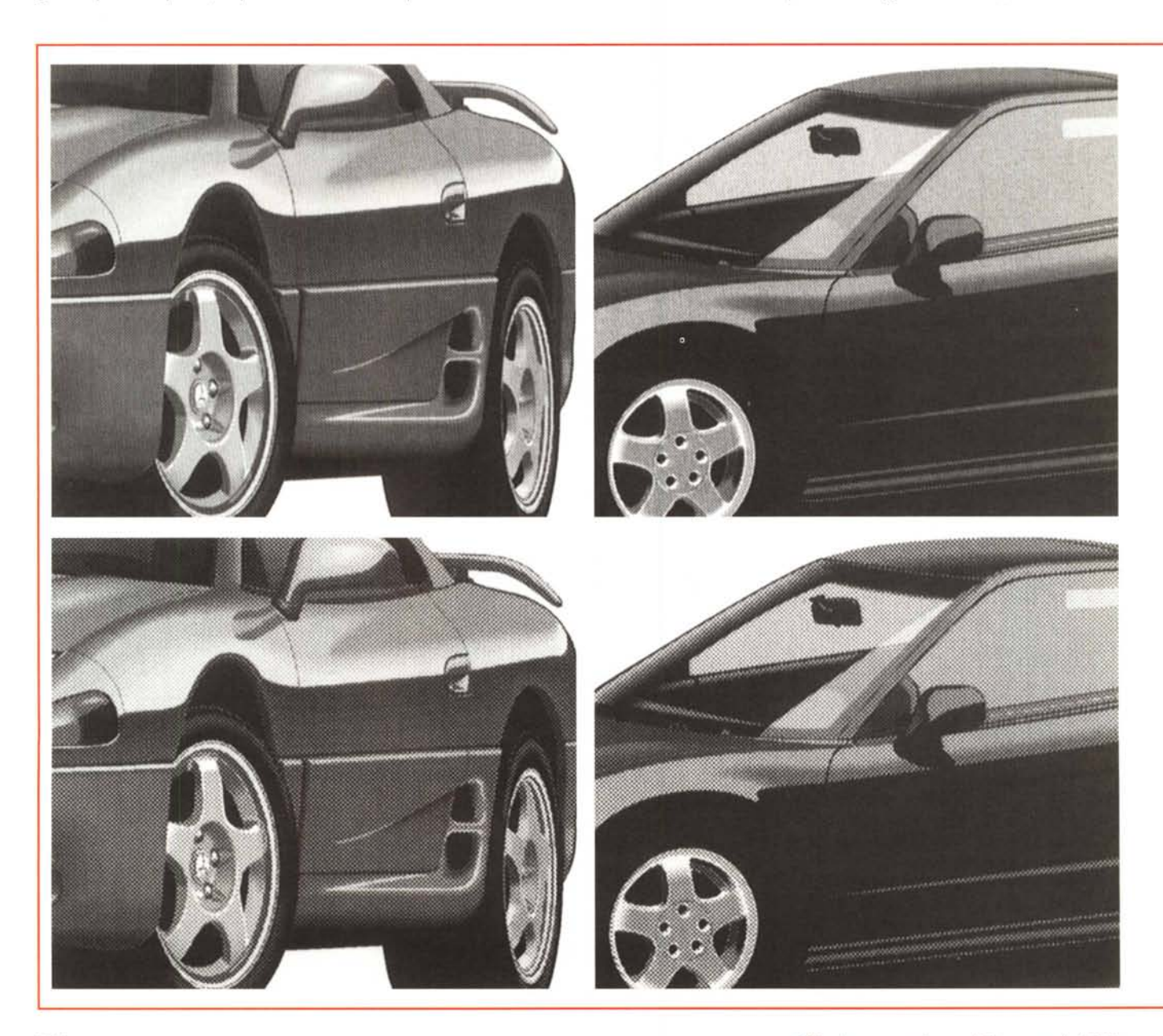

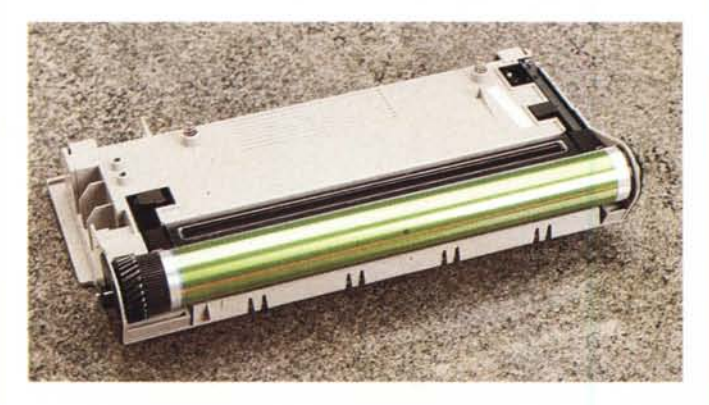

za le performance lasciando libera la CPU di gestire al meglio il PostScript e l'emulazione PCL5.

Per l'utilizzazione in reti locali sono disponibili delle schede opzionali Ethernet, di semplicissima installazione e au-

*In alto ecco la parte 10 tosensibile della stampante con in bella vista il tamburo in selenio, mentre a lato c'è un totale della periferica aperta.*

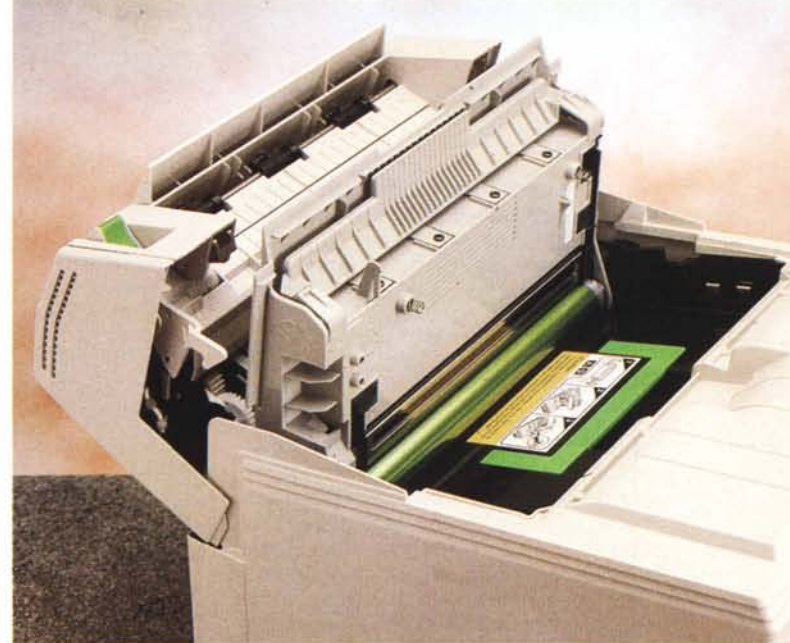

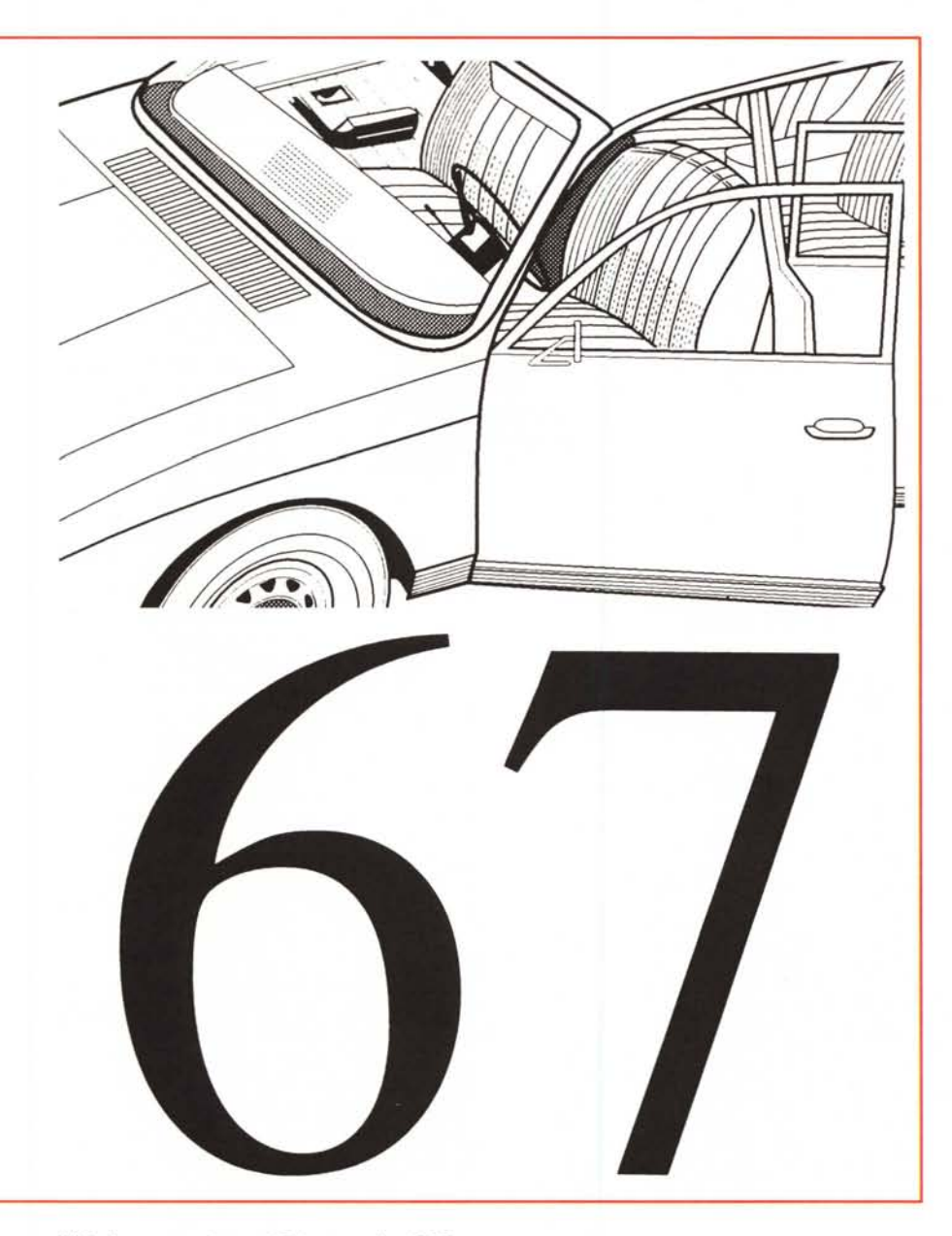

toconfiguranti, che permettono alla periferica di supportare sia Novell NetWare, che TCPjIP, o Microsoft LANManager e IBM LANServer.

Nella parte frontale troviamo sia il display, composto di una sola riga di messaggi, che i pulsanti per i vari comandi manuali o di settaggio della laser (in tutto 8). Quattro spie led si occupano infine di segnalare in maniera più appariscente lo stato di On-line della stampante o di errore.

Si può «parlare» con questa laser della Texas Instruments, come nella tradizione di questa industria, in 5 lingue, per cui anche in italiano oltre che in inglese. Come già visto nella maggior parte delle laser presenti sul mercato, tramite un menu guidato è possibile configurare su misura tutte le funzioni della macchina, dalla programmazione del linguaggio da usare per la stampa (Post-Script o emulazione HP) alla scelta della porta da usare (parallela o seriale Apple-Talk), la grandezza del foglio di carta, l'alimentazione della stessa e tutte le altre funzionalità.

Non va dimenticata la presenza dell'opzione, detta AES (Auto Emulation Switching), che permette alla stampante di riconoscere attraverso la porta l'emulazione da utilizzare in automatico, adoperando il giusto linguaggio da usare al momento grazie all'utilizzo di Adobe IntelliSelect.

In più è presente la possibilità di contenere i consumi grazie all'impiego dell'EconoDraft, che riduce fino al 50% i consumi di toner (una modalità di stampa che consente la produzione di bozze e documenti interni), e di energia con la funzione PowerSaver o in stand-by.

Per i pigri o i «mouse-dipendenti», è stata inserita nella dotazione software una nuova utility denominata Tlsetup, mentre EasySelect consente agli utilizzatori di controllare le funzioni di stampa direttamente dal proprio computer, permettendo loro di scegliere il formato della carta, la densità di stampa e le interfacce, ecc., senza dover intervenire direttamente sul pannello di controllo della stampante.

## *Sessantasette (ont*

La Texas microLaser PowerPro, come ben si addice ad una stampante laser da 600 dpi e 12 pagine minuto di velocità di uscita, supporta il linguaggio PostScript Level 2 di Adobe e l'emulazione PCL 5 con 8 font scalabili. Come detto prima non è richiesto il reset manuale per passare da un linguaggio all'altro, perché grazie all'Adobe IntelliSelect. la laser provvede al passaggio automatico dall'emulazione PCL5 al Post-Script (AES)

La dotazione software è disponibile su una discreta quantità di dischetti per entrambi gli ambienti (Windows e Mac). **Il** nuovo pannello di controllo della stampa prevede una miriade di opzioni che non si incontrano facilmente e la

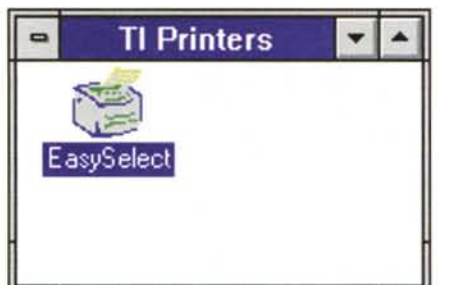

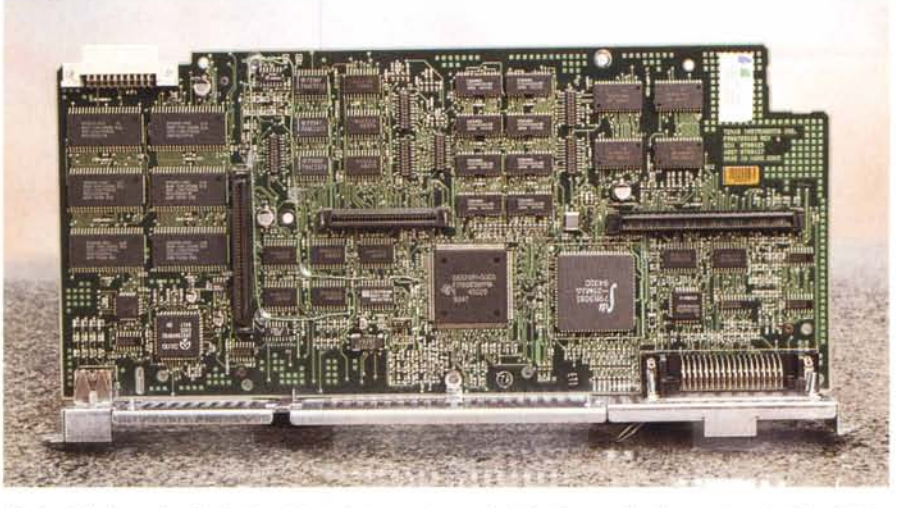

*Totale dell'elettronica Nelle due videate in basso due particolari del pannello di controllo attivabile da Windows.*

cui comprensione sarebbe stata meglio compresa se accompagnata da una riga stampata in più.

Infatti, **il** manuale allegato è un po' scarno e si dilunga solo sulle operazioni di settaggio manuale della laser, sui messaggi di errore o sulla configurazione della stampante stessa, il tutto in maniera iconografica, tralasciando una parte veramente tecnica per chi vuole saperne di più. Messa all'opera la stampante ha manifestato solo un paio di problemi prontamente segnalati dalla stampa di un messaggio di errore con i relativi suggerimenti per la soluzione del problema stesso; problemi derivanti dall'idiosincrasia con un font tradotto dalla versione Mac in uno simile, ma TrueType per Windows. Va aggiunto che in presenza di errori non «canonici» come questo, la stampante non ha potuto far altro che stampare un foglio

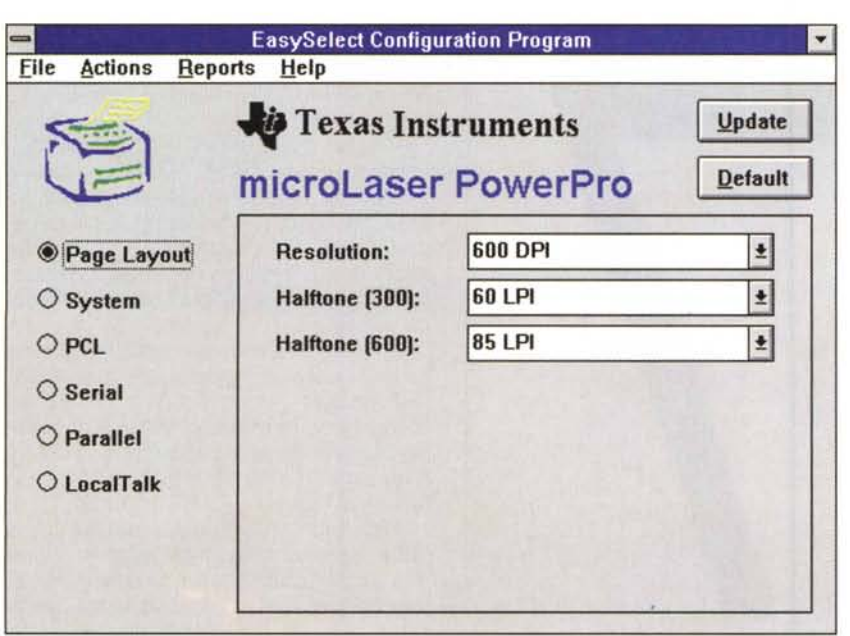

con dei messaggi un po' criptici per chi non è addentro al mondo PostScript

## *C'è chi va via* **e** *c'è chi arriva*

Ecco descritta dunque la nuova ammiraglia della gamma delle stampanti Texas Instruments. Il catalogo si va ad arricchire di un'ottima periferica, ma va sottolineato che l'offerta delle stampanti di questa industria ha visto l'uscita della microMarc, una bella periferica con cartuccia monocromatica e testina multiugello.

Che questo sia un segnale preciso della prossima politica commerciale? Forse, certo è che ora di printer a getto d'inchiostro ne è rimasta solo una.

**Il** mercato d'altronde non sembra aver deciso in maniera netta tra **il** mondo laser e quello a getto di inchiostro.

Tornando alla Texas microLaser PowerPro, dai test effettuati è emersa la sua caratteristica di stampante di pagina di fascia alta che consente numerose opzioni di espansione, flessibilità nella gestione della carta nonché l'Auto Emulation Switching, che consente di passare dal mondo Windows a quello Macintosh senza dover intervenire sul pannello di comando. **Il** modello base costa circa tre milioni e cinquecentomila lire escludendo naturalmente le tasse.

Non è dunque un modello di stampante laser destinato ad un'utenza comune, come non sono comuni le caratteristiche sia di definizione di stampa che di velocità o di quantità di fogli trattati.

A chi è destinata quindi una stampante come questa? A piccoli ambienti dove ci siano almeno due sistemi operativi presenti, Mac e Windows, magari un piccolo service o una redazione come la nostra che decide di mettere in comune le risorse di stampa e di relegare in un apposito ambiente una periferica come questa.  $\frac{1}{2}$  and  $\frac{1}{2}$  and  $\frac{1}{2}$  and  $\frac{1}{2}$  and  $\frac{1}{2}$  and  $\frac{1}{2}$  and  $\frac{1}{2}$  and  $\frac{1}{2}$  and  $\frac{1}{2}$  and  $\frac{1}{2}$  and  $\frac{1}{2}$  and  $\frac{1}{2}$  and  $\frac{1}{2}$  and  $\frac{1}{2}$  and  $\frac{1}{2}$ 

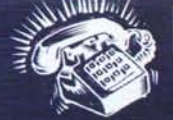

# REGALATI IL GRANDE SOFTWARE<br>A PICCOLI PREZZI

**3001101** IN OMAGGIO<sup>\*4</sup> **IOUSE PAD** 

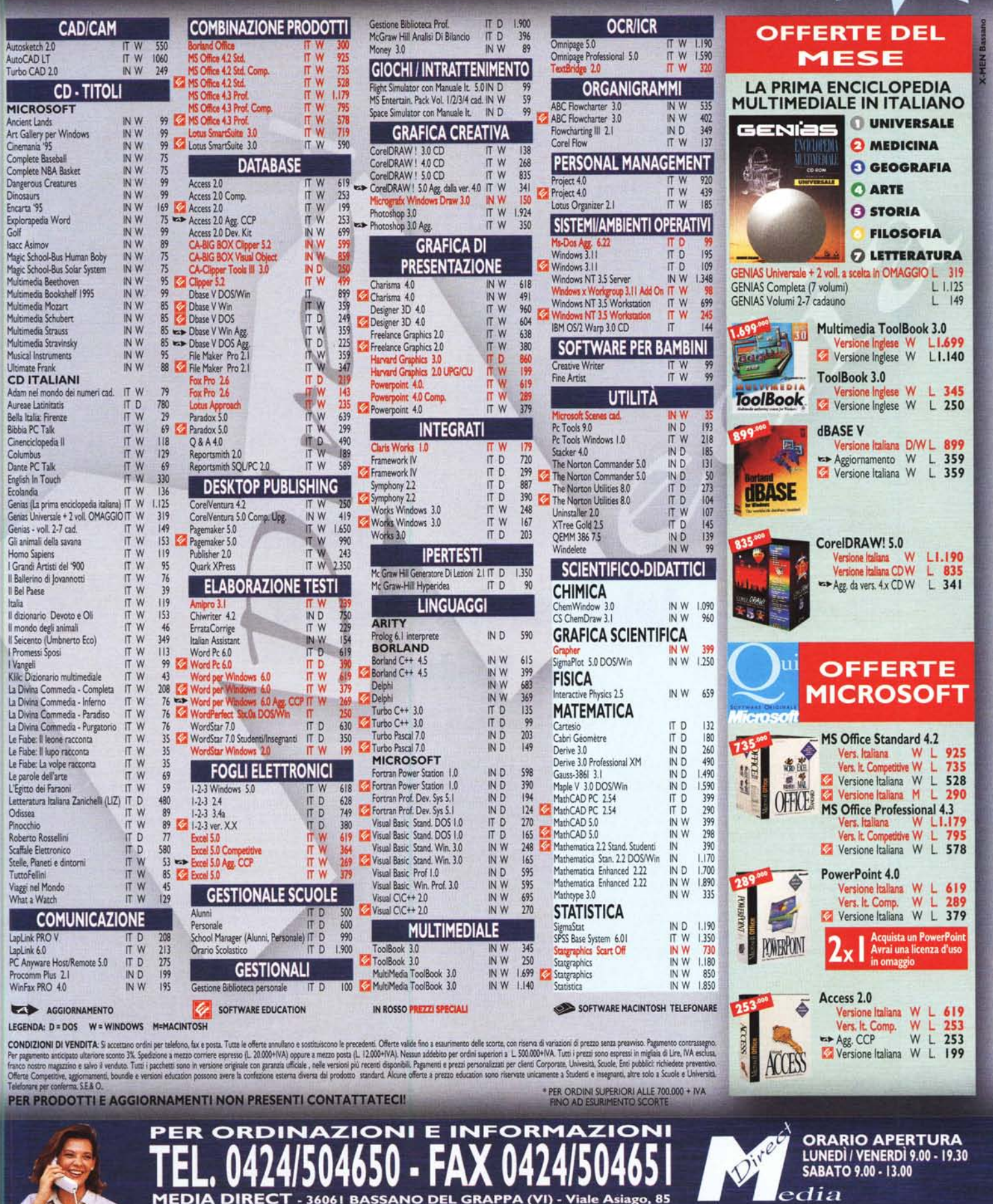

MEDIA DIRECT - 36061 BASSANO DEL GRAPPA (VI) - Viale Asiago, 85